# **BRIGHT LED ELECTRONICS CORP.**

#### LED DOT MATRIX DISPLAY SPECIFICATION

#### COMMODITY : 1.40" High  $\phi$  3.0

#### **ODEVICE NUMBER: BM-10EG58ND**

VERSION: 1.0 / 2002.08.30

#### $\bullet$ ELECTRICAL AND OPTICAL CHARACTERISTICS (Ta=25°C)

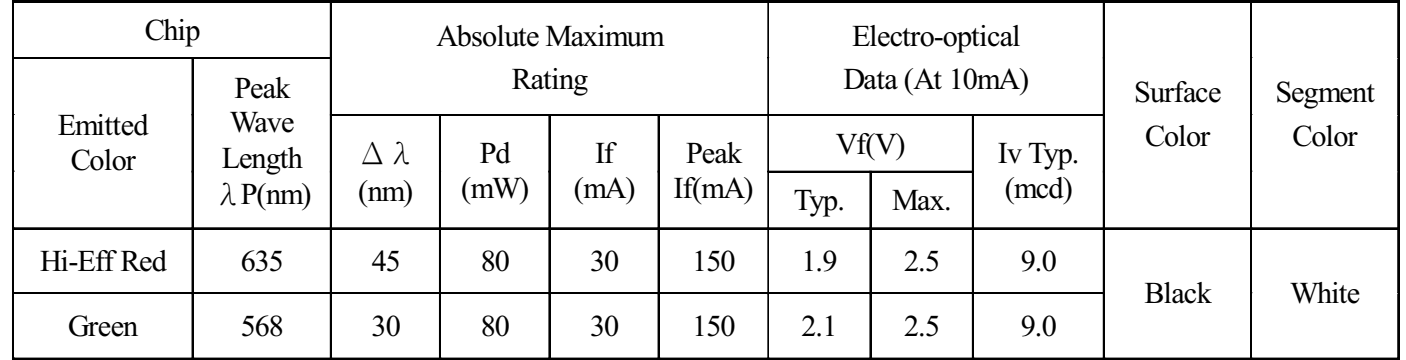

#### $ABSOLUTE$  MAXIMUM RATINGS (Ta=25°C)

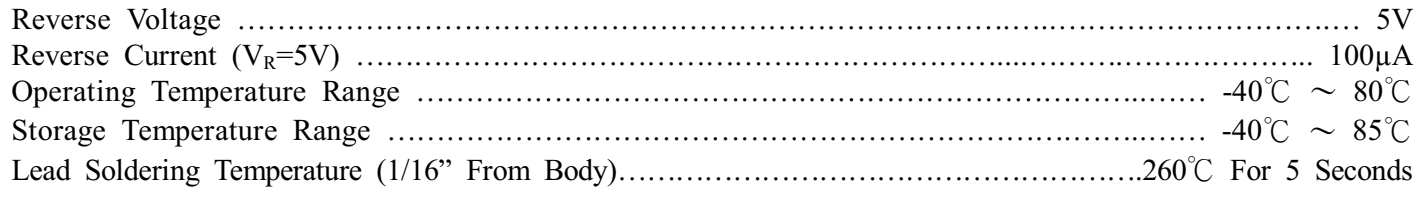

#### PACKAGE DIMENSIONS:

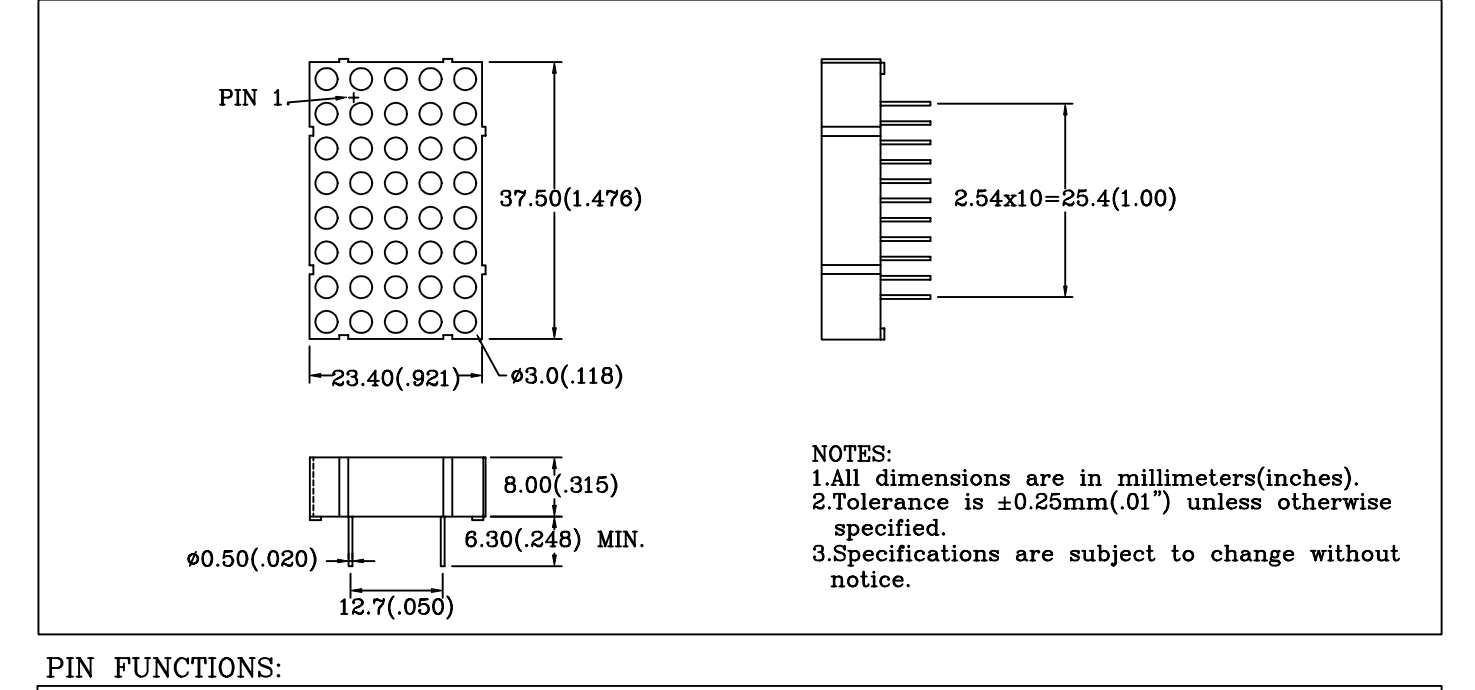

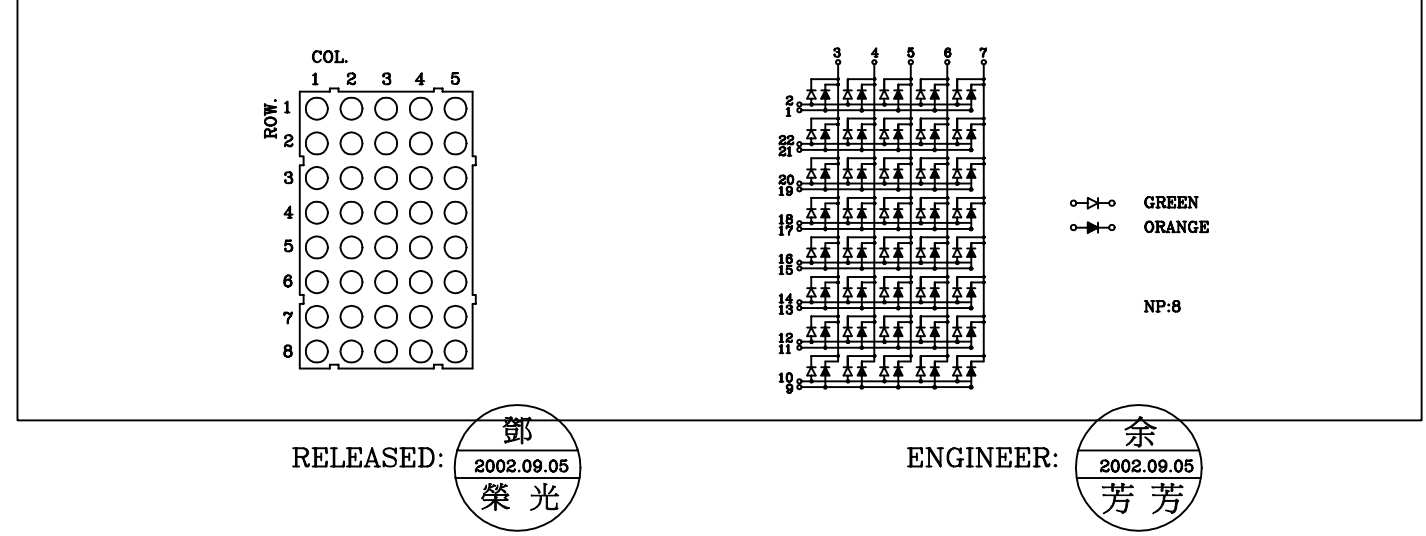

# BRIGHT LED ELECTRONICS CORP.

### TYPICAL CHARACTERISTICS DEVICE NUMBER: BM-10EG58ND

SPECTRAL DISTRIBUTION

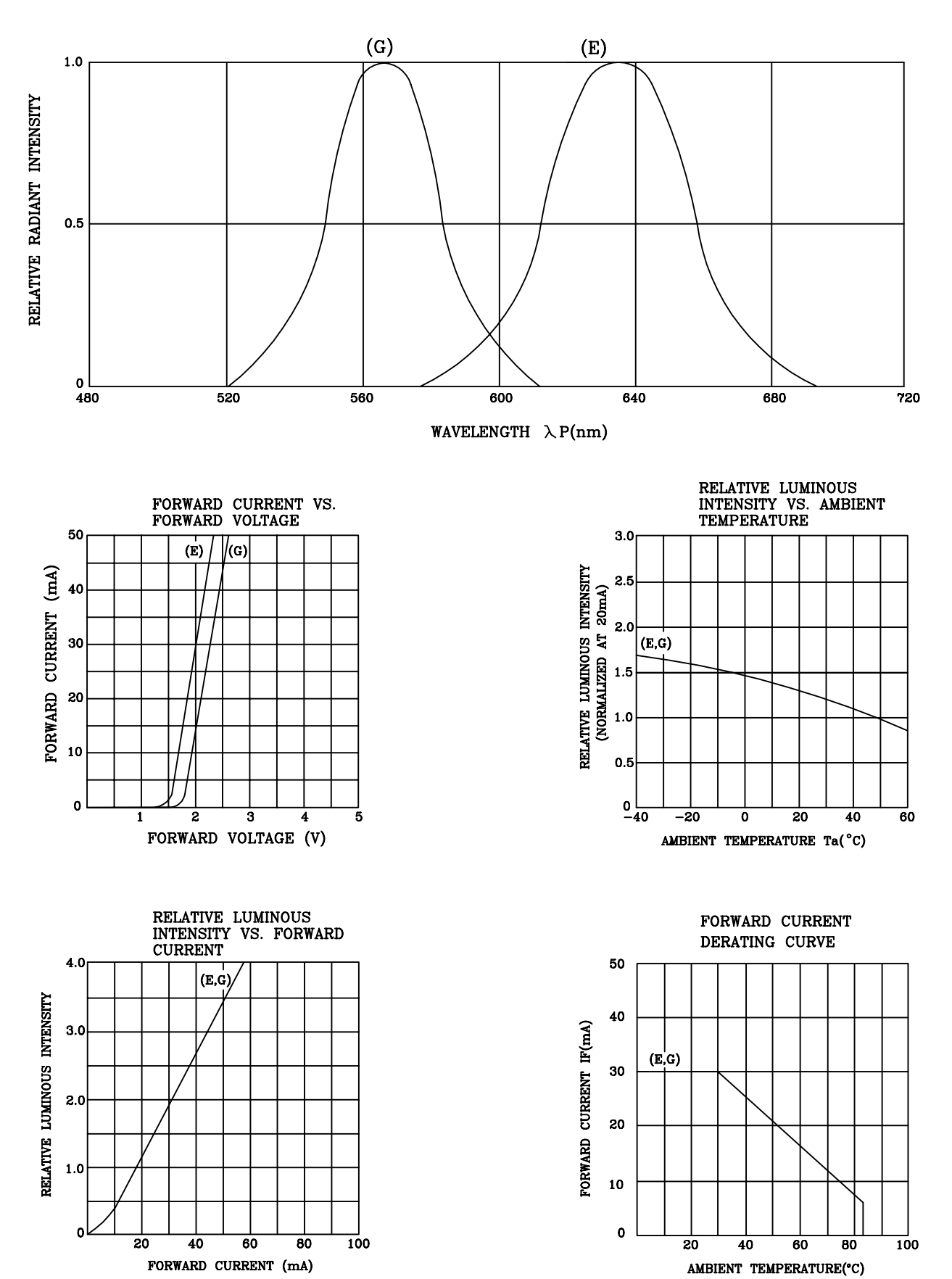

## **RELIABILITY TEST**

#### **DEVICE NO.: BM-10EG58ND**

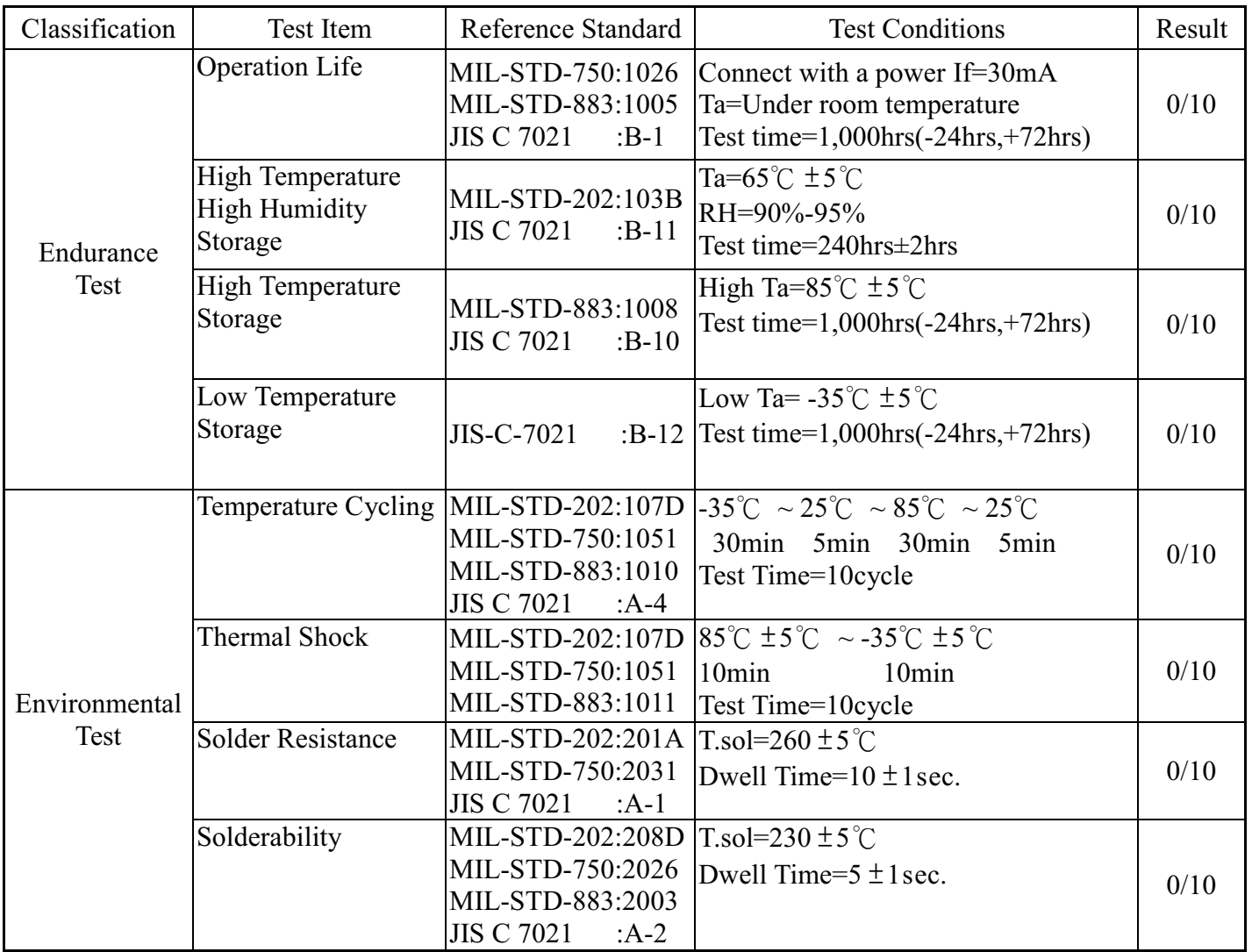

#### JUDGMENT CRITERIA OF FAILURE FOR THE RELIABILITY

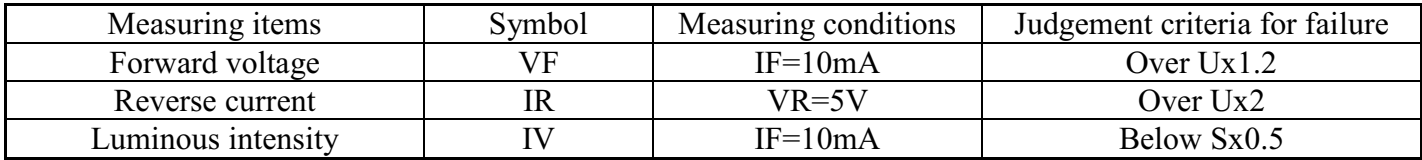

Note: 1.U means the upper limit of specified characteristics. S means initial value.

2. Measurment shall be taken between 2 hours and after the test pieces have been returned to normal ambient conditions after completion of each test.